# <span id="page-0-0"></span>**The** textalpha **package**

# Günter Milde

2020/10/30

The *textalpha* package enables the use of Greek characters in text independent of font encoding or TeX engine.<sup>1</sup> Input is possible via text commands (\texta1pha  $...\texttt{textOmega}$  or Unicode literals $^2$ .

# **Contents**

## **1 Usage**

Load this package in the preamble of your document with

\usepackage[<options>]{textalpha}

Now you are ready to use literal Unicode characters<sup>??</sup> or the \textalpha ...\text0mega macros anywhere in the text.<sup>3</sup> See the source of this document textalpha-doc.tex for a setup and usage example and greek-fontenc-doc for links to additional documentation.

#### **1.1 Options**

#### **1.1.1 normalize-symbols**

Mathematical notation uses variant shapes of some Greek letters as additional symbols. There are separate code points for the symbol variants in Unicode. TeX supports some of the variant shape symbols in mathematical mode  $(\theta | \vartheta, \varphi | \varphi, \pi | \varpi, \rho | \varrho, \epsilon | \varepsilon)$ but not in the LGR font encoding used for Greek text in 8-bit TeX. The variations have no syntactic meaning in Greek text and text fonts may use the variant shapes in place of the "regular" ones as a stylistic choice.

The normalize-symbols option merges letters and symbols to Greek letters. This way, text copied from external sources can be compiled without errors even if it contains a GREEK SYMBOL … in place of a GREEK LETTER …

<sup>&</sup>lt;sup>1</sup>This document was compiled using Unicode fonts (font encoding TU). For a version using 8-bit fonts, see textalpha-doc.pdf.

<sup>2</sup> Requires *greek-inputenc* or XeTeX/LuaTeX.

<sup>3</sup>Using the shorter \alpha …\Omega macros (known from math mode) is possible with the *alphabeta* package.

The source of this paragraph uses both variants for beta ( $\beta$ | $\beta$ ), theta ( $\theta$ | $\theta$ ), phi (φ|φ), pi (π|ω), kappa (κ|κ), rho (ρ|ρ), Theta (Θ|Θ), and epsilon (ε|ε).

This option is ignored with Unicode fonts.

**Attention:** Do not use this option in cases where the distinction between the symbol variants may be important (e.g. in a mathematical or scientific context). Use the respective characters in mathematical mode or XeTeX/LuaTeX with Unicode fonts.

### **1.1.2 keep-semicolon**

LGR is no standard text font encoding. Latin characters and some other ASCII symbols are mapped to Greek "equivalents" if LGR is the active font encoding. (See babel-greek for a description of this Latin-Greek transliteration.)

Special care is required with the question mark characters: The LGR font encoding use[s the Latin question mark a](https://mirrors.ctan.org/macros/latex/base/encguide.pdf)s input for the *erotimatiko* and maps the semicolon to a middle dot (*ano teleia*). As a result, Unicode-encoded texts that use thes[emicolon as](https://mirrors.ctan.org/language/babel/contrib/greek/babel-greek-doc.html#lgr-latin-transliteration) *erotimatiko* end up with an *ano teleia* in its place! Without special care, only the deprecated character 037E GREEK QUESTION MARK $4$  works with both, Xe/LuaTeX and 8-bit TeX.

The \textsemicolon command inserts an *erotimatiko* in LGR and a semicolon else (i.e. always a character that looks like a semicolon):

Latin (TU) a; b, Greek (TU) a; b

With the keep-semicolon option, character 003B SEMICOLON can be used for the *erotimatiko* also with LGR encoded fonts:

Latin (TU) Greek (TU) question mark character

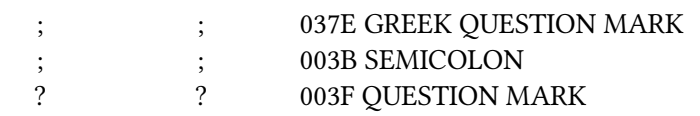

This option is ignored with Unicode fonts (where the SEMICOLON literal always prints a semicolon character).

Test whether this works as expected in math mode: *ab*; *a b,*(a;a;2).

#### **1.2 Symbol macros for Breathings**

*textalpha* defines the macros  $\langle \rangle$  and  $\langle \rangle$  for the dasia (rough breathing) and psili (smooth breathing) diacritics.

<sup>4</sup>The Unicode standard provides the code point 037E GREEK QUESTION MARK but says character 003B SEMI-COLON and not 037E is the preferred character for a 'Greek question mark' (erotimatiko).

# **2 Limitations**

If Greek letters are used while the active font encoding does not support Greek, the internal font encoding switches interfere with other work behind the scenes. Kerning, diacritics and up/down-casing show problems that can be avoided by

- use of *babel* and the correct language setting,
- an explicit font encoding switch, e.g., wrapping in \ensuregreek<sup>5</sup>, or
- XeTeX/LuaTeX with Unicode fonts.

For details, see textalpha-doc.pdf.

## **3 Test and Examples**

## **3.1 Greek al[phabet](#page-0-0)**

Greek literal characters in Latin text (font encoding TU):

α β γ δ ε ζ η θ ι κ λ μ ν ξ ο π ρ σ ς τ υ φ χ ψ ω Α Β Γ Δ Ε Ζ Η Θ Ι Κ Λ Μ Ν Ξ Ο Π Ρ Σ Τ Υ Φ Χ Ψ Ω

Greek letters via default macros in Latin text (font encoding TU):

α β γ δ ε ζ η θ ι κ λ μ ν ξ ο π ρ σ ς τ υ φ χ ψ ω Α Β Γ Δ Ε Ζ Η Θ Ι Κ Λ Μ Ν Ξ Ο Π Ρ Σ Τ Υ Φ Χ Ψ Ω

Archaic Greek letters and Greek punctuation

 $F$  42  $QQ$   $\gamma \gamma$   $\varsigma \zeta \cdot$ ;',

**Diacritics** 

```
Short macros:6 ..., 8 \times 6 \frac{1}{2} \frac{1}{2} \frac{1}{2} \frac{1}{2} \frac{1}{2} \frac{1}{2} \frac{1}{2} \frac{1}{2} \frac{1}{2} \frac{1}{2} \frac{1}{2} \frac{1}{2} \frac{1}{2} \frac{1}{2} \frac{1}{2} \frac{1}{2} \frac{1}{2} \frac{1}{2} \frac{1}{2} Named macros: \sum_{i=1}^{n} \sum_{j=1}^{n} \sum_{j=1
```
Accent macros can [s](#page-2-0)tart with "\a" instead of "\" when the short form is redefined, e. g. inside a *tabbing* environment. This also works for the new-defined Dasia and Psili shortcuts:

col 1 col 2 col 3 col 4 Viele Grüße ά ώ

<sup>&</sup>lt;sup>5</sup>The \ensuregreek macro ensures the argument is set in a font encoding supporting Greek without adverse side-effects if the active font encoding is already LGR or TU.

<span id="page-2-0"></span> $^6$ Composite diacritics require wrapping in \ensuregreek.

|                                                                                                    |         |         |         |         |              |         |         |                 | 0 1 2 3 4 5 6 7 8 9 A B C D E F                                                                                                    |         |         |         |         |                   |         |
|----------------------------------------------------------------------------------------------------|---------|---------|---------|---------|--------------|---------|---------|-----------------|----------------------------------------------------------------------------------------------------|---------|---------|---------|---------|-------------------|---------|
| 370                                                                                                    | $\circ$ | $\circ$ |         |         |              |         |         |                 | $\begin{array}{cccccccccccccccccc} \circ & \circ & \cdot & \cdot & \circ & \circ & \circ & \cdot & \circ & \circ & \circ & \cdot & \cdot \end{array}$ |         |         |         |         |                   |         |
| 380                                                                                                    |         |         |         |         | $\mathbf{r}$ |         |         |                 | $A \cdot E H I$ O                                                                                                    |         |         |         |         | $\gamma$ $\Omega$ |         |
| 390                                                                                                    |         |         |         |         |              |         |         |                 | ΐΑΒΓΔΕΖΗΘΙΚΛΜΝΞΟ                                                                                                    |         |         |         |         |                   |         |
| 3A0                                                                                                    | $\Box$  | P       |         |         |              |         |         |                 | ΣΤΥΦΧΨΩΪΫάέἡί                                                                                                    |         |         |         |         |                   |         |
| 3B <sub>0</sub>                                                                                                    |         |         |         |         |              |         |         |                 | ΰαβγδεζηθικλμνξο                                                                                                    |         |         |         |         |                   |         |
| 3C0 $\pi$ $\rho$ $\varsigma$ $\sigma$ $\tau$ $\nu$ $\varphi$ $\chi$ $\psi$ $\omega$ $\ddot{\upsilon}$ $\ddot{\upsilon}$ $\dot{\upsilon}$ $\dot{\omega}$ |         |         |         |         |              |         |         |                 |                                                                                                    |         |         |         |         |                   |         |
| 3D <sub>0</sub>                                                                                                    |         |         |         |         |              |         |         |                 | oooooooooQ Q S S F F F F                                                                                                    |         |         |         |         |                   |         |
| 3E <sub>0</sub>                                                                                                    |         |         |         |         |              |         |         |                 |                                                                                                    |         |         |         |         |                   | $\circ$ |
| 3F <sub>0</sub>                                                                                                    | $\circ$ | $\circ$ | $\circ$ | $\circ$ | $\circ$      | $\circ$ | $\circ$ | $\circ$ $\circ$ | $\circ$                                                                                                    | $\circ$ | $\circ$ | $\circ$ | $\circ$ | $\circ$           | $\circ$ |

Table 1: Greek and Coptic Unicode Block, input as literal Unicode characters in TU font encoding (legend: ◦ glyph missing in LGR).

#### **3.1.1 Sigma**

The lower Sigma comes in two variants:  $\text{testsigma } \sigma$  is used inside a word and  $\text{indisigma } \text{c}$  (or  $\text{trivarsigma } \text{d}$ ) at the end of words.

In LGR, the Latin letter s and the command \textautosigma print the "normal" sigma if followed by another letter and the final sigma if followed by space or punctuation. This is implemented via the font ligature mechanism in  $\mathrm{LGR}^{7}$ :

σσ (TU) vs. σσ (TU).

The upper case of both sigma variants is \textSigma, the lower case of \textSigma is \textautosigma.

Test Unicode literal and \text... commands:

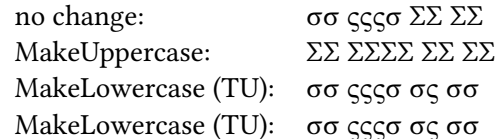

#### **3.2 Greek literal characters in non-Greek text**

With the *textalpha* package, greek-inputenc and input encoding utf8, Greek Unicode literals can be used in text with any font encoding. See Tables ?? and ??.

Kerning is preserved if the active font encoding supports Greek. This can be secured by wrapping the Gr[eek text part in](https://ctan.org/pkg/greek-inputenc) \ensuregreek or setting the text language with Babel: AΫA

Combined Diacritics work for pre-composed characters:  $\alpha$ .

Diacritics (except diaeresis) are dropped with MakeUppercase with LaTeX versions older than 2022/06 For other versions, set the language of to-be-upcased Greek text with Babel: μαΐστρος, δύο *7→* ΜΑΪ́ΣΤΡΟΣ, ΔΎΟ.

<sup>7</sup>TODO: Fix \textautosigma with Unicode fonts.

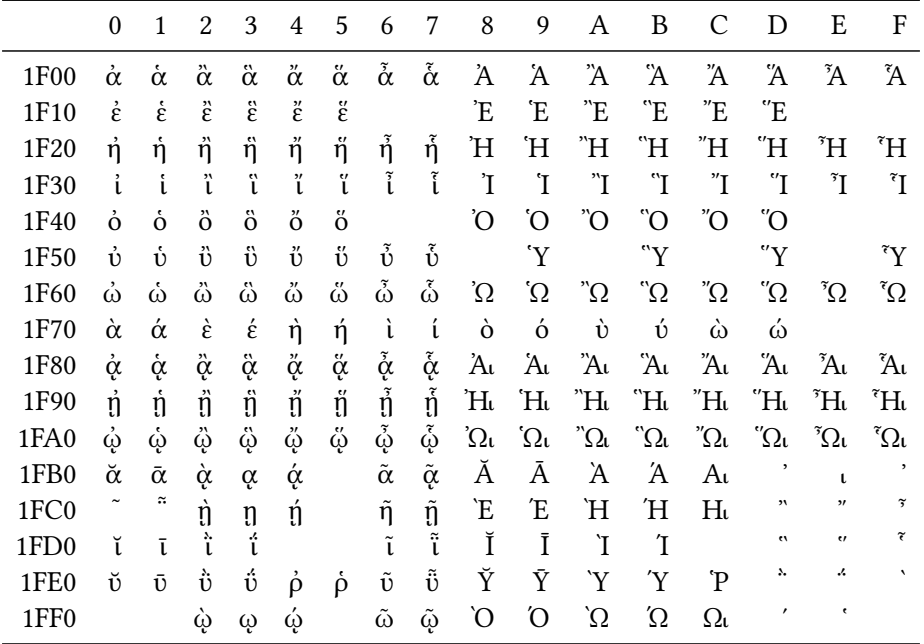

Table 2: Greek Extended Unicode Block, input as literal Unicode characters in TU font encoding.

## **3.3 PDF strings**

With *textalpha* and *greek-inputenc*, there are two options to get Greek letters in PDF strings: LICR macros and literal Unicode input.

#### **3.3.1 λογος, λογο[ς, and logos](https://ctan.org/pkg/greek-inputenc)**

The subsection title above uses: LICR macros, Unicode input and the LGR transliteration for the Greek word logos.

LICR macros and Unicode literals work fine everywhere, the Latin transliteration remains Latin in the PDF metadata (sidebar table of contents in the PDF viewer) and with Xe/LuaTeX.

## **3.3.2 α β γ δ ε ζ η θ ι κ λ μ ν ξ ο π ρ σ ς τ υ φ χ ψ ω**

## **3.3.3 Α Β Γ Δ Ε Ζ Η Θ Ι Κ Λ Μ Ν Ξ Ο Π Ρ Σ Τ Υ Φ Χ Ψ Ω**

**3.3.4**  $\boxtimes \boxtimes \boxtimes \bullet \text{QQ} \boxtimes \boxtimes \boxtimes \cdot$ ;  $\dot{\ }$ ,

Archaic characters are missing in many fonts, including the "Biolinum" font used in this document. .